### Муниципальное общеобразовательное учреждение «Средняя общеобразовательная школа п. Белоярский Новобурасского района Саратовской области имени Бабушкина А.М»

«Рассмотрено» на заседании педагогического совета Протокол № 1 от «28»августа 2023г.

«Согласовано» Руководительцентра «Точка Роста» МОУ «СОЏ п.Белоярский имени Бабушкина А.М.» /Максимова С.В./ ФИО подпись

«28» 08 2023 г.

«Утверждаю» Директор МОУ «СОШ п.Белоярский имени Бабурикина А.М.» ИОркина С.А. ФИО подинсь Приказ №82 or <28> 08 2023r.

Дополнительная общеобразовательная общеразвивающая программа технической направленности «Моделирование 3D» структурного подразделения МОУ «СОШ п.Белоярский имени Бабушкина А.М.» Центра образования цифрового и гуманитарного профилей «Точка роста» Направленность - техническая Возраст обучающихся: 12-17 лет Срок реализации: 1 год Количество часов в год: 72 часа Количество часов в неделю: 2.ч

#### Составитель:

Дряпак Людмила Николаевна, педагог дополнительного образования

#### **Муниципальное общеобразовательное учреждение «Средняя общеобразовательная школа п. Белоярский Новобурасского района Саратовской области имени Бабушкина А.М»**

**«Рассмотрено»** на заседании педагогического совета Протокол № 1 от «28»августа 2023г.

**«Согласовано»** Руководитель центра «Точка Роста» МОУ «СОШ п.Белоярский имени Бабушкина А.М.» \_\_\_\_\_\_\_\_\_\_\_/Максимова С.В./ подпись ФИО

**«Утверждаю»** Директор МОУ «СОШ п.Белоярский имени Бабушкина А.М.» \_\_\_\_\_\_\_\_\_\_\_\_\_\_/Юркина С.А./ подпись ФИО

«28»\_08\_2023\_г.

Приказ №82 от «28»\_08\_2023г.

**Дополнительная общеобразовательная общеразвивающая программа технической направленности «Моделирование 3D» структурного подразделения МОУ «СОШ п.Белоярский имени Бабушкина А.М.» Центра образования цифрового и гуманитарного профилей «Точка роста»** Направленность - техническая Возраст обучающихся: 12-17 лет Срок реализации: 1 год Количество часов в год: 72 часа Количество часов в неделю: 2.ч

#### **Составитель:**

Дряпак Людмила Николаевна, педагог дополнительного образования

# СОДЕРЖАНИЕ

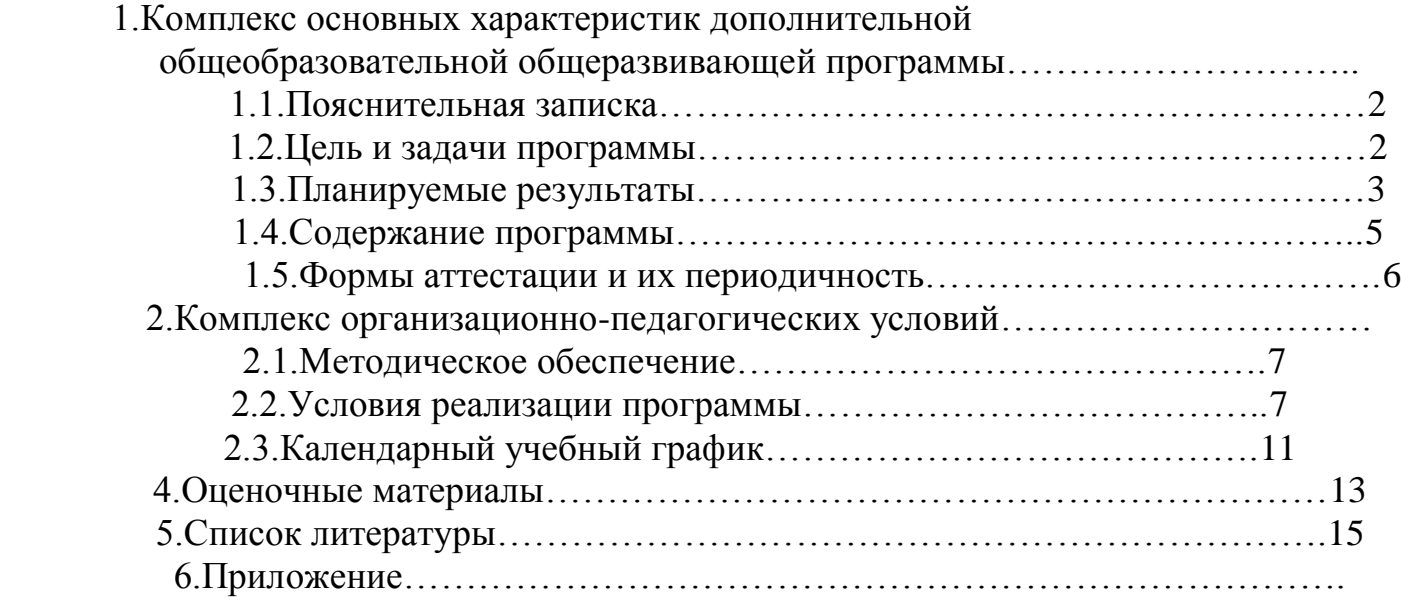

## 1.1. Пояснительнаязаписка

Предлагаемаяпрограммаявляетсяпрограммойдополнительногообразования.

Работа с 3D графикой - одно из самых популярных направлений использованияперсонального компьютера, причем занимаются этой работой не только профессиональные художники и дизайнеры. Без компьютерной графики не обходится ни одна современнаямультимедийнаяпрограмма.

Направленностьпрограммы-техническая.

Данный кружок способствует развитию познавательной активности

учащихся; творческого и операционного мышления; повышению интереса к информатике, а самоеглавное, профориентациивмирепрофессий, связанных сиспользованием знаний этих наук.

#### Актуальностьданногокурсазаключаетсявследующем:

- учащийсянаучитсясвободнопользоватьсякомпьютером;

- освоитпрограммноеобеспечениедлядальнейшегоизученияввысшихучебныхзаведения хтехнического направления;

- развитиеалгоритмическогомышления;

- более углубленноеизучениематериалаидополнительнаяинформация;

#### $1.2.$ Цели:

- заинтересовать учащихся, показать возможности современных программных средствдля обработки графическихизображений;

- познакомитьспринципамиработы3DграфическогоредактораBlender, которыйявляетсяс вободно распространяемой программой;

- сформировать понятие безграничных возможностей создания трёхмерногоизображения

#### $3$ *a* $\partial$ *a* $\alpha$ *ux*:

- датьпредставлениеобосновныхвозможностяхсозданияиобработкиизображениявпрогр амме Blender;

- научитьсоздаватьтрёхмерныекартинки, используянаборинструментов, имеющихсявизу чаемомприложении;

- ознакомить сосновным иоперациямив 3D - среде;

- способствоватьразвитию алгоритмическогомышления;
- формированиенавыковработывпроектныхтехнологиях;
- продолжитьформированиеинформационнойкультуры учащихся;
- профориентацияучащихся.

#### Врезультатеобучения:

учащиеся графической среды Blender. должны знать: основы

структуруинструментальнойоболочки данного графическогоредактора;

учащиеся должны уметь: создавать и редактировать графические

изображения, выполнять типовые действия собъектами всреде Blender.

В программе учтены возрастные и индивидуальные психо-

физиологическиеособенности обучающихся и спецификация школы: информатика и информационныетехнологии.

Данная программа адаптирована к условиям школы и связана с учебными программамипоинформатикииИКТ, математикереализуемымидля обучающихся 14-

15летсреднейобщеобразовательной школыиготовиткусвоениюпрограммпо физике  $\overline{M}$ информатикивпрофильныхклассахстаршегозвена.

Формыработы: очная

Уровень: базовый

Особенностиорганизацииобразовательногопроцесса Набордетейвобъединение-

свободный. Программаобъединенияпредусматриваетиндивидуальные, групповые, фронтальные формыработы сдетьми.

Режимзанятий, периодичностьипродолжительностьзанятий

Общееколичествочасоввгод-

76часа. Продолжительностьзанятийисчисляетсявакадемическихчасах-45минут, междузанятиями установлены 10-минутные перемены. Недельнаянагрузканаоднугруппу: 2часа. Занятияпроводятся 1 развнеделю.

### 1.3. Требованиякрезультатамобученияиосвоениякружка

На данном кружке в ходе освоения предметного содержания обеспечиваются условиядлядостиженияобучающимисяследующихличностных, метапредметныхипредметныхрез ультатов. Предполагается, чтоучащиесявладеют элементарныминавыкамиработывофисных прило жениях, знакомы сосновными элементамиихинтерфейса.

#### ЛичностныеУУД

Правила поведения в компьютерном классе и этические нормы работы с информациейколлективногопользованияиличнойинформациейобучающегося. Формирование ум енийсоотносить поступки и события с принятыми этическими принципами, выделять нравственный аспектноведения приработеслюбой информацией и прииспользовании компьютерно йтехникиколлективногопользования. Формирование устойчивой учебнопознавательноймотивацииучения.

#### **Регулятивные УУЛ**

Системазаданий, целью которых является формирование уобучающих ся умений ставить уче бныецели;использоватьвнешнийпландлярешенияпоставленнойзадачи;планировать свои действия в соответствии с поставленной задачей и условиями её реализации;осуществлять итоговый и пошаговый контроль; сличать результат с эталоном (целью); вноситькоррективы в действия в случае расхождения результата решения задачи с ранее поставленнойцелью.

#### ПознавательныеУУД

Общеучебные универсальные действия

 $\mathbf{1}$ . Поиск и вылеление необходимой информации в справочном разделе учебников(выдержкиизсправочников, энциклопедий, Интернет-

сайтовсуказаниемисточниковинформации, в том числе адресов сайтов), в гипертекстовых документах, входящих  $\overline{B}$ составметодическогокомплекта, атакже вдругихисточникахинформации;

Знаково-символическоемоделирование: 2.

- составление знаково-символических пространственно-графических моделей, моделейреальных объектов:

- использованиеготовыхграфическихмоделейпроцессовдлярешениязадач;

- опорные конспекты-знаково-символические модели.
- анализграфическихобъектов, отборнеобходимойтекстовойиграфическойинформации;
- работасразличнымисправочнымиинформационнымиисточниками;

- постановкаиформулировкапроблемы, самостоятельное создание алгоритмовдеятельно стидлярешенияпроблемтворческогохарактера:созданиеразличныхинформационных

объектовсиспользованиемсвободногопрограммногообеспечения.

#### КоммуникативныеУУД

Выполнениепрактическихзаданий, предполагающихработувпарах, практическихработ, пр едполагающихгрупповую работу.

Групповаяработа, индивидуальнаяработа

#### Планируемыерезультатыизучениякурса

Кконцуобучениянаначальномэтапебудетобеспеченаготовностьобучающихсякпродолжению обр азования, достигнут необходимый уровеньих развития.

#### Учащийсянаучится:

- осуществлятьпоискнеобходимойинформациидлявыполненияучебныхзаданийвучебни ках, энциклопедиях, справочниках, втомчислегипертекстовых;

- осушествлятьсборинформацииспомощьюнаблюдения,опроса,экспериментаификсиро ватьсобраннуюинформацию, организуяеё ввидесписков, таблиц, деревьев;

- использоватьзнаково-

символическиесредства, втомчислемоделиисхемы, длярешениязадач;

- основамсмысловогочтениясвыделениеминформации, необходимойдлярешения учебно йзадачи изтекстов, таблиц, схем;

- осуществлятьанализобъектовсвыделениемсущественныхинесущественныхпризнаков;

- устанавливатьаналогии:

- строитьлогическуюцепьрассуждений;

- осуществлять подведение под понятия, на основе распознавания объектов, выделениясущественных признаков и ихсинтеза;

- обобщать, тоестьосуществлятьвыделение общностидляцелогорядаиликлассаединичны хобъектов наосновевыделения сущностной связи;

- осуществлятьсинтезкаксоставлениецелогоизчастей.

Механизмоцениванияобразовательныхрезультатов.

викторины, защитапрезентаций, творческиеработы, участиевконкурсах, проекты, опрос.

Формыподведенияитоговреализациипрограммы

Итоговый контроль проводится в виде промежуточной (по окончанию каждого годаобучения)илиитоговойаттестации(поокончанию освоения программы).

#### Организационно-педагогические условия реализации

#### дополнительнойобщеразвивающейпрограммы

Образовательныйпроцессосуществляетсянаосновеучебногоплана, рабочейпрограммыи регламентируется расписаниемзанятий.

Научно-методическое обеспечение реализации программы направлено на обеспечениеширокого, постоянногои устойчивого доступадлявсех участниковобразовательногоп роцессак любой информации, связанной с реализацией общеразвивающей программы, планируемымирезультатами, организацией образовательногопроцессаи условиямие гоосуществл ения

#### Сониально-

психологические условия реализации образовательной программы обеспечивают:

учетспецификивозрастногопсихофизическогоразвитияобучающихся;

вариативностьнаправлений сопровождения участниковобразовательногопроцесс

а(сохранениеи укрепление психологического здоровья обучающихся);

формирование ценности здоровья и безопасного образа жизни; дифференциация ииндивидуализацияобучения;мониторингвозможностейиспособностейобучающихся,выявле ниеиподдержкаодаренныхдетей, детейсограниченнымивозможностямиздоровья;

- формированиекоммуникативныхнавыковвразновозрастнойсредеисредесверстников.

Кабинет, соответствующий санитарным нормам СанПин. Пространственнопредметнаясреда(стенды, наглядныепособия и др.).

Использование в работе методических рекомендаций по профилю. специальнойлитературы, репертуарных сборников, журналов.

Программа предусматривает промежуточную и итоговую аттестацию результатовобучениядетей.

Промежуточная аттестация проводится в середине учебного года (декабрь). Онапредусматриваетзачетноезанятие:

### 1.4. Содержание программы

#### Раздел1. Основыработывпрограмме Blender(6ч).

Знакомство с программой Blender. 3D графика. Демонстрация возможностей, элементыинтерфейса программы Blender. Структура окна программы. Панели инструментов. Основные операции с документами. Примитивы, работа с ними. Выравнивание и группировка объектов. Сохранение сцены. Внедрение в сцену объектов. Простая визуализация и сохранение растровойкартинки.

Учашиеся должны знать: назначение программы Blender, интерфейс, инструменты, ихвил, опции, приемы их использования, основные операции с локументами, основы обработкиизображений.

Учащиесядолжны уметь: использовать различные инструменты для создания, редактирова графических объектов. работать  $\mathbf{c}$ палитрой. выполнять основные лействия ния сдокументами(создание,открытие,сохранениеит.д.),работатьспримитивами,делатьнеобходимые настройки, соединять объекты, выполнять различные эффекты примитивов, выполнять монтаж изображений.

#### Раздел2. Простоемоделирование(28ч).

Добавлениеобъектов. Режимыобъектныйиредактирования. Клонированиеобъектов. Экструдирование(выдавливание) в Blender. Назначение инастройкамодификаторов.

Добавлениематериала.Свойстваматериала.ТекстурывBlender.

*Учашиесядолжнызнать*:правилаработысмодификаторами,логическую операцию Boolean.

Учащиесядолжны уметь: применять различные эффекты, создавать необходимые настро йкиэтихинструментов.

#### Раздел3.Основымоделирования(12часов)

Режимредактирования. Сглаживание. Инструментпропорциональногоредактирования. В ылавливание. Врашение. Кручение. Шумиинструментлеформации. Создание фаски. Инструмент лецимации. Кривые  $\mathbf{M}$ поверхности. Текст. Деформация объекта помошью  $\mathbf{c}$ кривой.Созданиеповерхности.

*Учащиесядолжнызнать:*правиласозданияфаски

*Учащиеся должны уметь:* создавать и редактировать объекты при помощиинструментовдеформации, вращения,кручения.

#### **Раздел4.Моделированиеспомощьюсплайнов(10ч).**

Основысозданиясплайнов.Созданиетрѐхмерныхобъектовнаосновесплайнов.Модифика торLathe.Примериспользования"Шахматы".МодификаторBevel.Примериспользования"Шахма тныйконь".Материал"Шахматноеполе".Самостоятельнаяработа"Шахматы".Универсальныевст роенныемеханизмырендеринга.Системачастициихвзаимодействие.Физикаобъектов.

*Учащиесядолжнызнать:*понятиесплайнов,трѐхмерныйобъект.

*Учащиесядолжныуметь:*создаватьиредактироватьсплайны,оптимизировать,сохранять и внедрять.

#### **Раздел5.Анимация(12ч).**

Знакомство с модулем анимирования. Создание анимации. Кадры анимации, операциинадкадрами(создание,удаление,копирование,перенос,созданиепромежуточныхкадров ).Сохранениеизагрузкаанимации.Практическаяработа«Мяч».Практическаяработа «Галактика».Созданиепроекта.Защитапроекта.Подведениеитогов.

*Учащиесядолжнызнать:*понятиеанимации,кадра,алгоритморганизациианимации.

*Учащиеся должны уметь:* создавать простейшую анимацию из кадров по алгоритму,оптимизировать,сохранятьи загружатьанимацию.

#### **1.5. Формы аттестации**

В ходе реализации программы ведется систематический учет знаний и умений учащихся. Для оценки результативности применяется входящий (опрос), текущий и итоговый контроль в форме тестирования.

Вначале года проводится входящий контроль в форме опроса и анкетирования, с целью выявления у ребят склонностей, интересов, ожиданий от программы, имеющихся у них знаний, умений и опыта деятельности по данному направлению деятельности.

Текущий контроль в виде промежуточной аттестации проводится после изучения основных тем для оценки степени и качества усвоения учащимися материала данной программы.

В конце изучения всей программы проводится итоговый контроль в виде итоговой аттестации с целью определения качества полученных знаний и умений.

### Методическиепособиядляучителя:

Автор: James Chronister – Blender Basics Учебное пособие 3-е излание Перевод: Юлия Корбут, Юрий Азовцевс. 153

Автор(ы): В. Большаков, А. Бочков «Основы 3D-моделирования. Изучаем работу в AutoCAD, KOMITAC-3D, SolidWorks, Inventor»

Автор(ы): В.П.Большаков, В.Т.Тозик, А.В.Чагина«Инженернаяикомпьютернаяграфика»

### Оборудованиеиинструменты

- 1. 3DпринтерWanhao Duplicator6 plus
- 2. мультимедиа-проекторАсег;
- 3. интерактивнаядоскаSmartBord
- 4. ноутбукНР

### Программноеобеспечение

- 1. Систематрехмерногомоделирования Blender
- 2. ПОЗ Опринтера

### РесурсыInternet:

- http://programishka.ru.  $1)$
- http://younglinux.info/book/export/html/72,  $2)$
- http://blender-3d.ru.  $3)$
- http://b3d.mezon.ru/index.php/Blender\_Basics\_4-th\_edition  $4)$
- http://infourok.ru/elektivniy-kurs-d-modelirovanie-i-vizualizaciya-755338.html  $5)$

### 2.2. Условия реализации программы

### Занятия проводятся с группой учащихся в количестве 10-15 человек.

### Материально-техническое оснащение занятий:

- Кабинет с вместимостью 15 человек для проведения занятий с площадью по нормам САНПиН:
- рабочий стол педагога 1 комплект;
- учебная мебель для учашихся 15 комплектов:  $\bullet$
- ноутбуки с выходом в Интернет 15 шт.;
- $\bullet$  M $\Phi$ y 1  $\text{III}$ .
- Интерактивный комплекс 1 шт.;
- Используемый кабинет соответствует всем требованиям техники безопасности, пожарной безопасности, санитарным нормам: хорошее освещение, периодическое проветривание, допустимая температура воздуха, и т.д.
- Информационное обеспечение:
- ресурсы информационных сетей по методике проведения занятий по моделированию.

# 2.3. Тематическое планирование учебного материала сопределениемосновныхвидовдеятельности

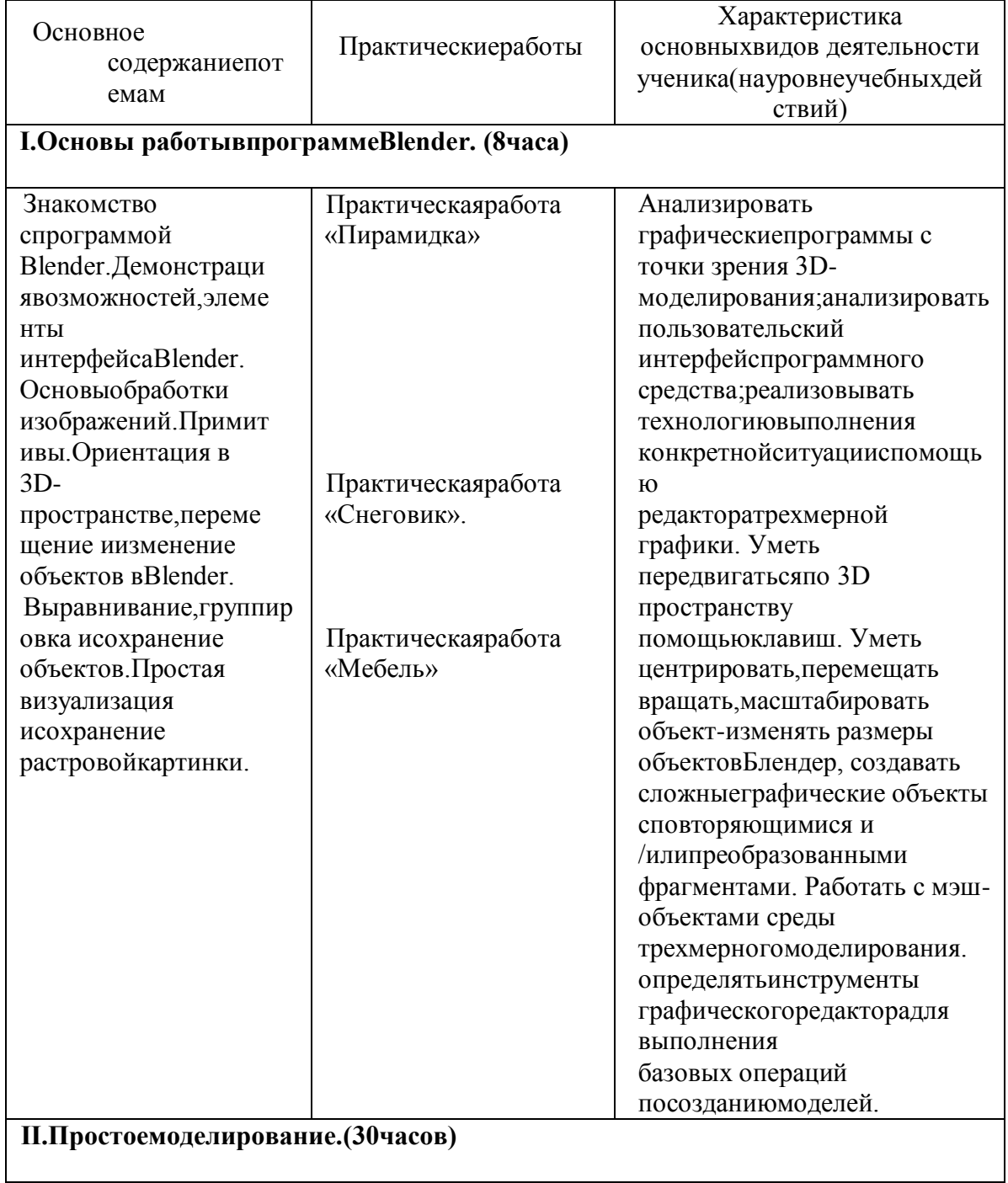

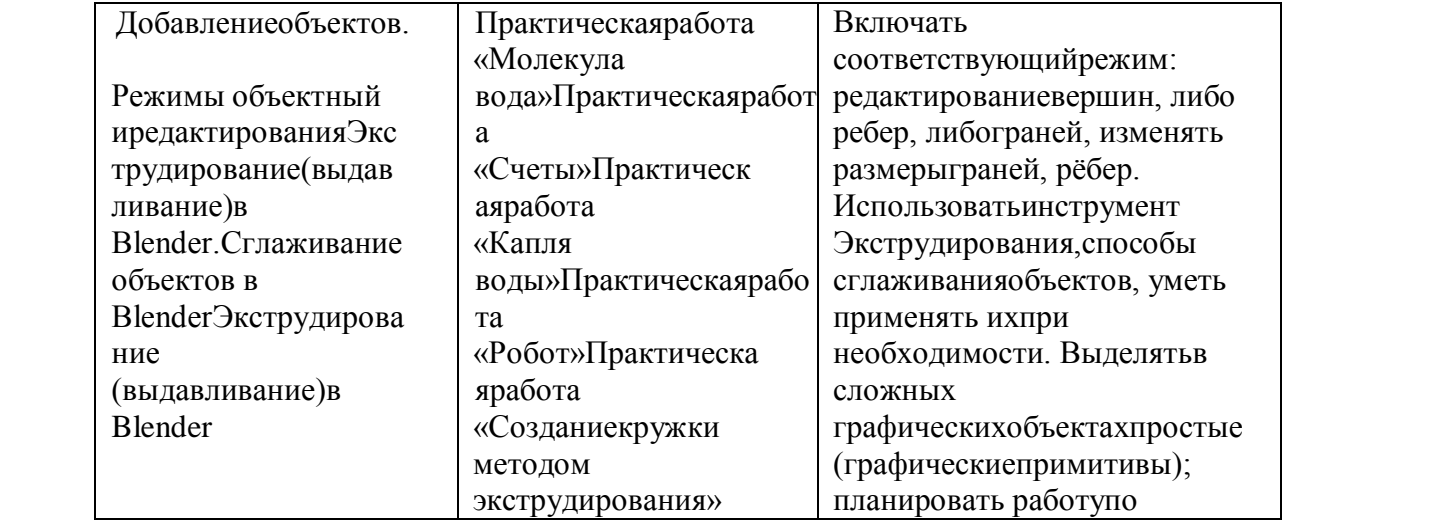

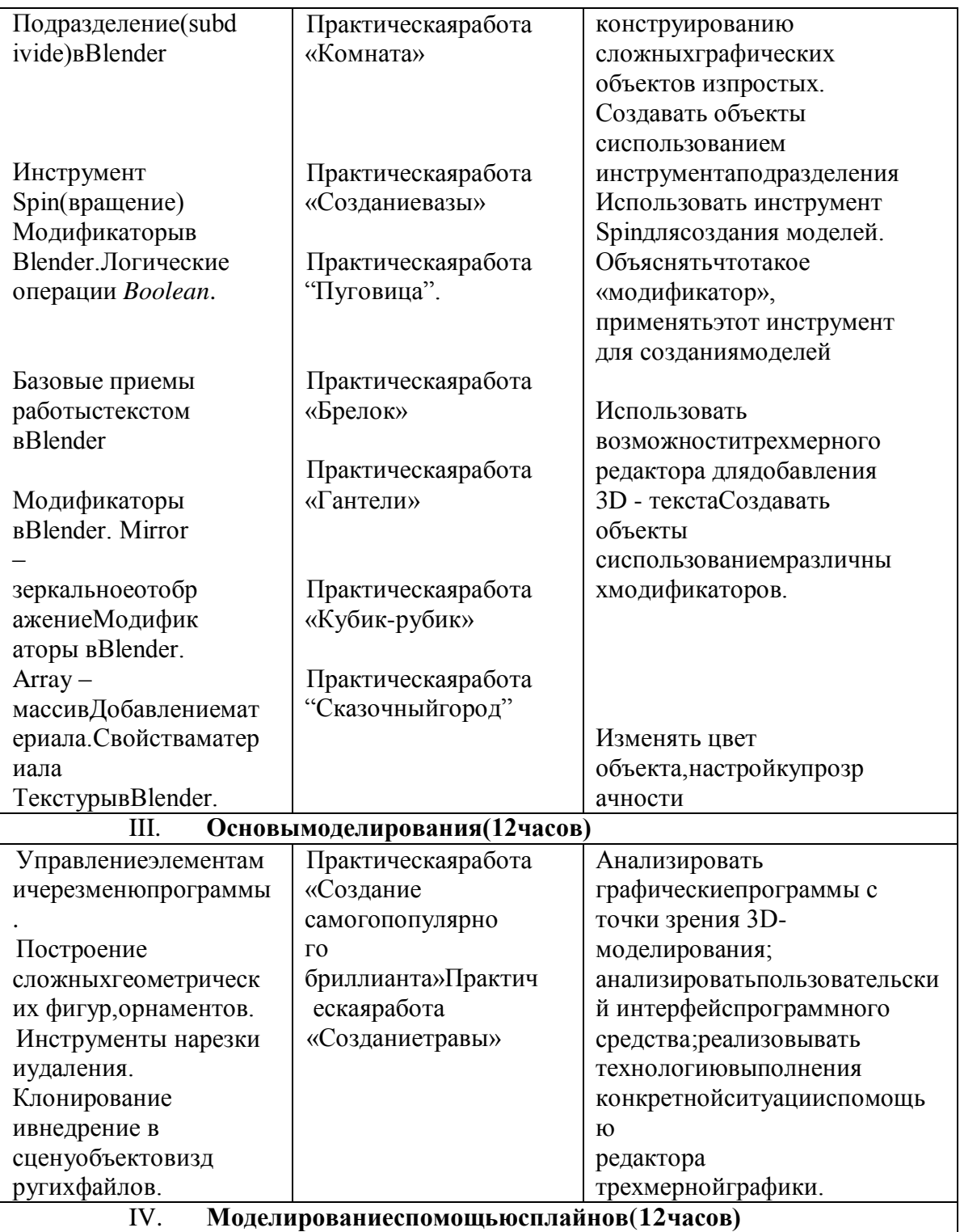

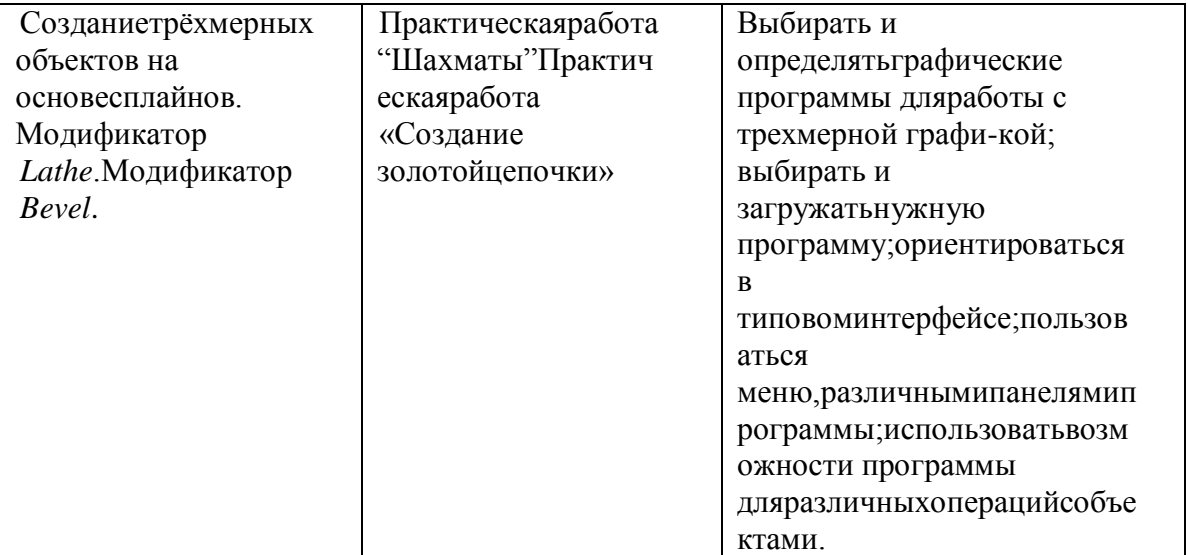

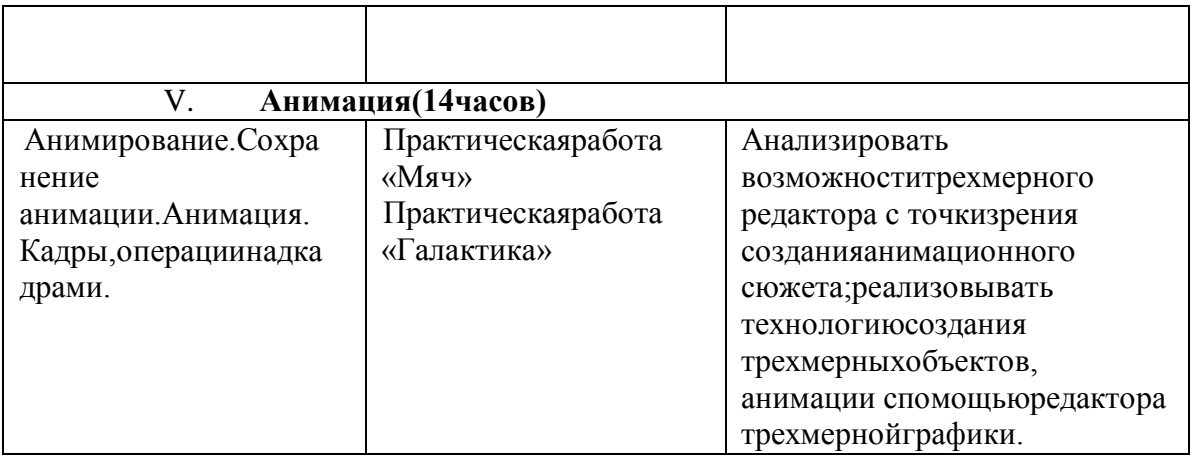

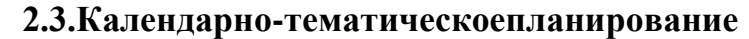

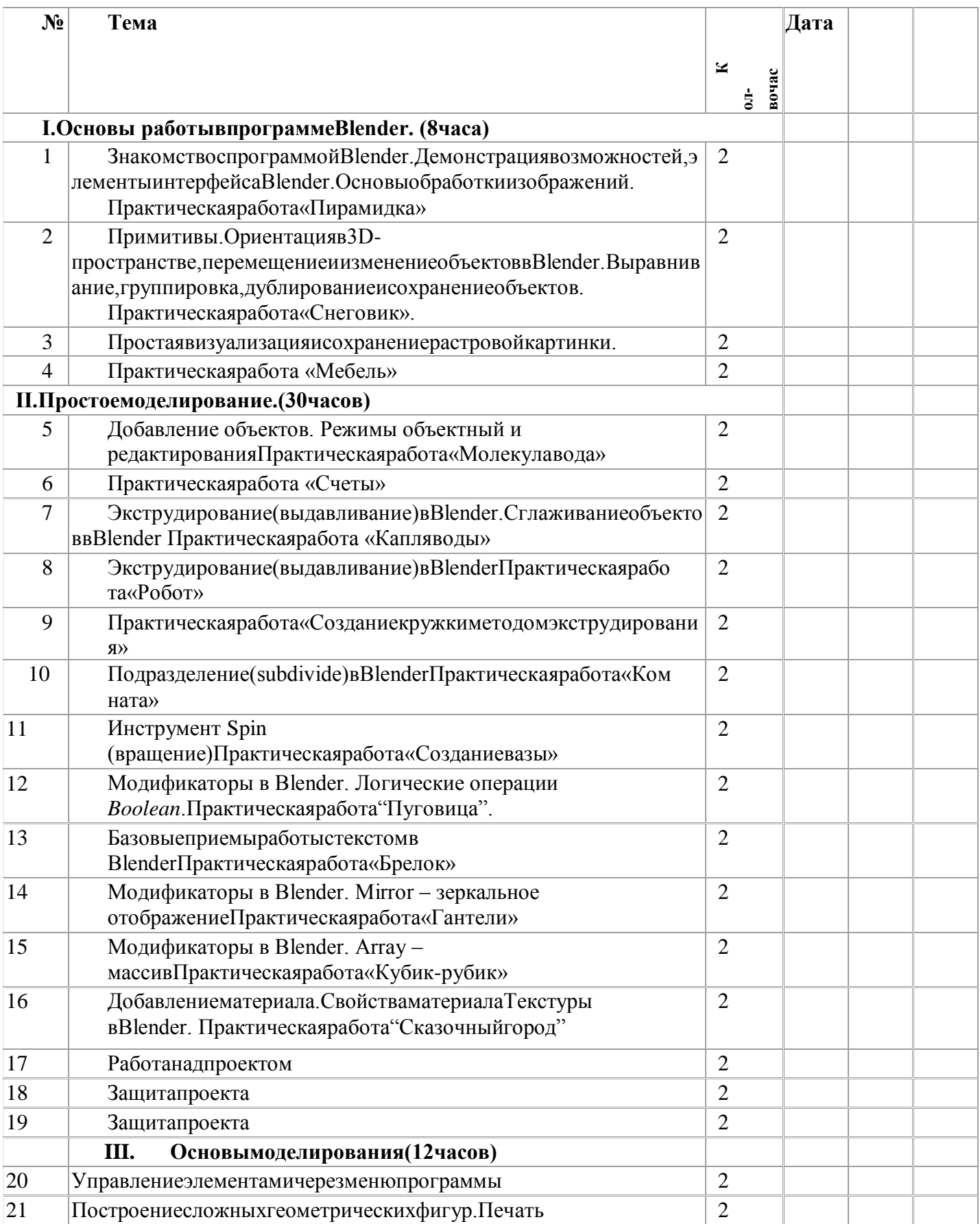

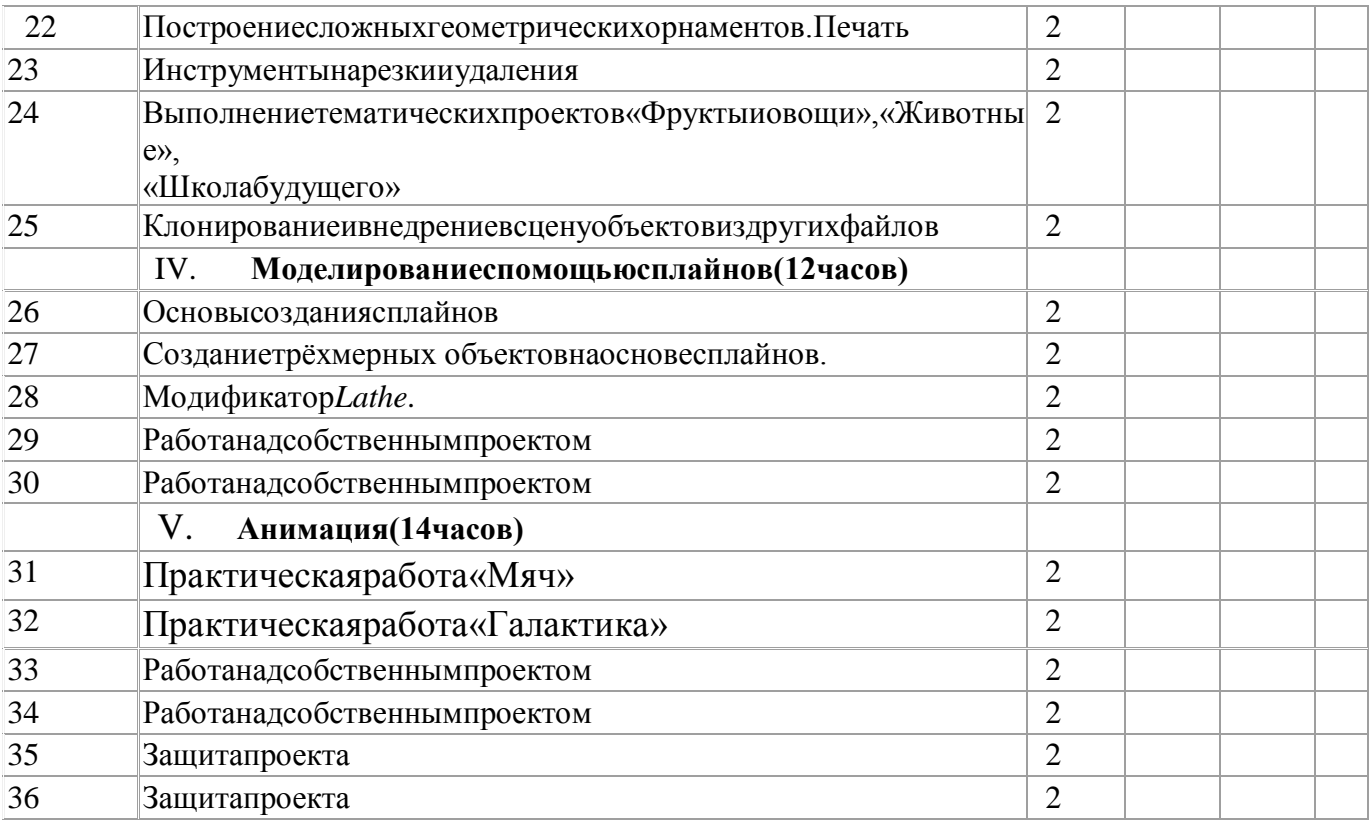

### **4. Оценочные материалы**

- устный опрос;
- наблюдение;
- практическое задание;
- выставка.

### *Промежуточная аттестация:*

 практическая часть: в виде мини-соревнований по заданной категории (в рамках каждой группы обучающихся).

Минимальное количество – 6 баллов

### *Критерии оценки:*

- конструкция модели;
- написание программы;
- командная работа;

выполнение задания по данной категории.

## *Каждый критерий оценивается в 3 балла.*

1-5 балла (минимальный уровень) – частая помощь педагога, непрочная конструкция модели, неслаженная работа команды, не выполнено задание.

6-9 баллов (средний уровень) – редкая помощь педагога, конструкция модели с незначительными недочетами, задание выполнено с ошибками.

10-12 баллов (максимальный уровень) – крепкая конструкция модели, слаженная работа команды, задание выполнено правильно.

### *Итоговая аттестация:*

 практическая часть: в виде защиты проекта по заданной теме (в рамках каждой группы обучающихся).

Минимальное количество – 6 баллов.

### *Критерии оценки:*

- конструкция модели и перспективы его массового применения;
- написание программы с использованием различных приемов;
- демонстрация модели, креативность в выполнении творческих заданий, презентация.

### *Каждый критерий оценивается в 4 балла.*

1-5 балла (минимальный уровень) – частая помощь педагога, непрочная конструкция модели, неслаженная работа команды, не подготовлена презентация.

6-9 баллов (средний уровень) – редкая помощь педагога, конструкция модели с незначительными недочетами.

10-12 баллов (максимальный уровень) – крепкая конструкция модели, слаженная работа команды, демонстрация и презентация выполнена всеми участниками команды.

Раздел 2.

Форма текущего контроля – выполнение практического задания: построение модели.

Критерии оценки текущего контроля:

Высокий уровень освоения материала – модель построена грамотно, без помощи педагога;

Средний уровень освоения материала – модель построена грамотно с небольшой помощью педагога;

Низкий уровень освоения материала – для построения модели обучающемуся требуется помощь педагога.

### **Промежуточная аттестация.**

Форма текущего контроля – выполнение практического задания: построение модели.

Критерии оценки текущего контроля:

Высокий уровень освоения материала – модель построена грамотно, без помощи педагога;

Средний уровень освоения материала – модель построена грамотно с небольшой помощью педагога;

Низкий уровень освоения материала – для построения модели обучающемуся требуется помощь педагога.

## **5. Список литературы:**

### **Нормативныедокументы**

1. ФедеральныйзаконРоссийскойФедерации№273-

ФЗот29.12.2012.«ОбобразованиивРоссийскойФедерации».

2. ЗаконСанкт-Петербургаот17.07.2013года№461-83.«ОбобразованиивСанкт-Петербурге».

3. СтратегиядействийвинтересахдетейвСанкт-Петербургена2012-

2017годы//ПостановлениеПравительстваСанкт-Петербургаот 16.08.2012 №864.

4. Программа «Развитие образования в Санкт-Петербурге на 2013-2020 годы» //РаспоряжениеПравительстваСанкт-Петербургаот10сентября2013№66-рп.

5. КонцепцияразвитиядополнительногообразованиядетейвРоссийскойФедерации //РаспоряжениеПравительстваРФот04.09.2014№1726-р.

6. СтратегияразвитиявоспитаниявРоссийскойФедерациинапериоддо2025года //РаспоряжениеПравительстваРФот29.05.2015№996-р.

7. Государственная программа "Патриотическое воспитание граждан Российской Федерациина 2016 - 2020 годы" //Постановление Правительства Российской Федерации от 30 декабря2015 г.  $N_0$ 1493.

8. Порядокорганизациииосуществленияобразовательнойдеятельностиподополнительным общеобразовательным программам //Приказ Министерства образования инаукиРФот 29.08.2013 №1008.

9. СанПиН2.4.4.3172-14«Санитарно-эпидемиологическиетребованиякустройству,содержанию и организации режима работы образовательной организации дополнительногообразованиядетей»//ПостановлениеГлавногосанитарноговрачаРФот04.07.2014№ 41.

# **Дляпедагога**

1. Большаков В.П.Основы 3D-моделирования / В.П. Большаков, А.Л. Бочков.- СПб.: Питер,2013.-304с.

- 2. БыковА.В.ADEMCAD/CAM/TDMЧерчение,моделирование.БХВ.–СПб.,2003.-320с.
- 3. Графическая система автоматизированной подготовки машиностроительнойдокументации«Компас».Руководствопользователя.
- 4. ИльинЕ.П.Психологиятворчества,креативности,одарѐнности.–СПб.:Питер,2012.
- 5. ПотемкинА.Инженернаяграфика.Простоидоступно. –М.:Профиздат,2000.
- 6. ПанкратоваТ.Flash5.Учебныйкурс-СПб.:Питер,2002.
- 7. Петров М.Н., Молочков В.П. / Компьютерная графика (+CD). –СПб: Питер, 2012 736 с.:ил.

8. ПутинаЕ.А.Повышениепознавательнойактивностидетейчерезпроектнуюдеятельность

//«Дополнительноеобразованиеивоспитание»№6(164)2013.–С.34-36.

9. ХромоваН.П.ФормыпроведениязанятийвучрежденияхДОДдеятельность

//«Дополнительноеобразованиеивоспитание»№9(167)2013.–С.10-13.

10. ФинковМ.В.Интернетотпользователякпрофессионалу–СПб.:НаукаиТехника,2002.

# Дляучащихся

- 1. Графическая система автоматизированной подготовки машиностроительнойдокументации «Компас». Руководствопользователя.
- 2. ПотемкинА.Инженернаяграфика.Простоидоступно. -М.:Профиздат, 2000.

# Интернет-ресурсы

- 1. Григорьев, Д.В. Методический конструкторвне урочной деятельностишкольников/Д.В.Григорьев
- , П. В.Степанов.-http://www.tiuu.ru/content/pages/228.htm
- 2. http://www.3dstudy.ru/
- 3. http://www.3dcenter.ru/-урокипо3Dграфике
- 4. http://rucadcam.ru/publ/adem/adem-программноеобеспечениедляприменения
- 5. https://vk.com/ademvx-техническаяподдержка
- 6. http://dic.academic.ru/dic.nsf/ruwiki/404659-общиесведенияоСАПР
- 7. http://cccp3d.ru/forum/68-adem/-форумAdem
- 8. http://365-tv.ru/index.php-статьиопримененииСАПР
- 9. https://www.youtube.com-урокипоСАПР
- 10. 3dtoday.ru-энциклопедия3Dпечати
- 11. video.yandex.ru.- урокивпрограммахAutodesk123Ddesign,3DMAX